# ИССЛЕДОВАНИЕ ЛИНЕЙНОЙ ЭЛЕКТРИЧЕСКОЙ ЦЕПИ ПОСТОЯННОГО ТОКА

ЦЕЛЬ: Исследовать разветвлённую электрическую цепь постоянного тока. Установить соотношения между параметрами цепи и её электрическими характеристиками.

#### РАБОЧЕЕ ЗАДАНИЕ

1. Экспериментально определить токи в ветвях цепи;

2. Экспериментально определить потенциалы точек внешнего контура;

3. Аналитически рассчитать токи в ветвях цепи, сравнить полученные значения со значениями п. 1. Расчёт произвести методом контурных токов и методом узловых потенциалов;

4. Составить баланс мощности;

5. Аналитически рассчитать величины потенциалов точек внешнего контура, сравнить полученные значения с п. 2. Построить потенциальную диаграмму внешнего контура;

6. Экспериментально проверить принцип суперпозиции;

7. Определить ток ветви N методом эквивалентного генератора. Параметры эквивалентного генератора определить экспериментально;

8. Сделать выводы по проделанной работе.

#### КРАТКИЕ ТЕОРЕТИЧЕСКИЕ СВЕДЕНИЯ

Линейной называется электрическая цепь, которая содержит только линейные компоненты, т. е. такие компоненты, параметры которых не зависят от величины приложенного к ним напряжения или величины протекающего в них тока.

Цепь называется разветвлённой, если содержит три и более ветви. Не разветвлённая цепь содержит только одну ветвь, образующую один контур.

Анализ электрических цепей заключается в расчёте электрических параметров участков цепи (тока, напряжения, потенциала, мощности). Анализ электрических цепей выполняется как аналитическими, так и экспериментальными методами.

Экспериментальные методы анализа являются наиболее простыми, т. к. заключаются в прямом либо косвенном измерении требуемых параметров. Например, прямое измерение амперметром тока на участке цепи, либо косвенное измерение мощности через измерение тока и напряжения участка.

Аналитические методы анализа заключаются в расчёте требуемых параметров с применением известных математических соотношений (законы Кирхгофа, закон Ома и т. п.). К таким методам анализа относятся: метод преобразования; метод наложения (суперпозиции); метод контурных токов; метод узлового напряжения; метод узловых потенциалов.

*Метод преобразования* заключается в преобразовании разветвлённого участка цепи в не разветвлённый. Для этой цели используют соотношения между сопротивлениями последовательно соединённых компонент;, параллельно соединённых компонент, соотношения для соединения «звездой» или «треугольником».

Например, сопротивление *n* соединённых последовательно резисторов определяется как

$$
R = R_1 + R_2 + R_3 + \ldots + R_n = \sum_{1}^{n} R_i \quad (1).
$$

Сопротивление *n* параллельно соединённых резисторов определяется выражением

$$
R = \frac{1}{\frac{1}{R_1} + \frac{1}{R_2} + \frac{1}{R_3} + \ldots + \frac{1}{R_n}} = \frac{1}{\sum_{i=1}^{n} \frac{1}{R_i}}
$$
 (2).

Переход от соединения «звездой» к соединению «треугольником» осуществляется через соотношения

$$
R_{12} = \frac{R_1 R_2}{R_1 + R_2 + R_3},
$$
  
\n
$$
R_{23} = \frac{R_2 R_3}{R_1 + R_2 + R_3},
$$
  
\n
$$
R_{13} = \frac{R_1 R_3}{R_1 + R_2 + R_3}.
$$
  
\n(3)

Обратный переход — от «треугольника» к «звезде»:

$$
R_{12} = R_1 + R_2 + \frac{R_1 R_2}{R_3},
$$
  
\n
$$
R_{23} = R_2 + R_3 + \frac{R_2 R_3}{R_1},
$$
 (4)  
\n
$$
R_{31} = R_1 + R_3 + \frac{R_1 R_3}{R_2}.
$$

Метод преобразования удобно применять для расчёта токов и напряжений в разветвлённой цепи, содержащей один источник электрической энергии. В случае, если цепь содержит два и более источника, метод преобразования применяют для свёртывания сложных участков, чтобы упростить расчёты.

Метод контурных токов базируется на допущении, что в каждом независимом контуре протекает контурный ток — общий для всех элементов контура. Таким образом реальные токи ветвей заменяются «виртуальными» контурными токами, в следствии чего, количество неизвестных токов уменьшается, что упрощает расчёты.

Контурные токи определяют из системы уравнений:

$$
\begin{cases}\nI_{11}R_{11} - I_{22}R_{12} - I_{33}R_{13} - \ldots - I_{XX}R_{XY} = \sum_{1}^{K_1} E_i, \\
-I_{11}R_{21} + I_{22}R_{22} - I_{33}R_{23} - \ldots - I_{XX}R_{XY} = \sum_{1}^{K_2} E_i; \\
I_{11}R_{31} - I_{22}R_{32} + I_{33}R_{33} - \ldots - I_{XX}R_{XY} = \sum_{1}^{K_3} E_i; \\
&\ldots \\
I_{11}R_{X1} - I_{22}R_{X2} - I_{33}R_{X3} + \ldots + I_{XX}R_{XY} = \sum_{1}^{K_X} E_i.\n\end{cases}\n\tag{6}
$$

где  $I_{XX}$  — контурный ток контура X;

 $R_{XX}$  — сопротивление контура X, равно сумме всех сопротивлений, включённых в контур Х;

 $R_{XY}$  — сопротивление ветви, общей для контуров X и Y,  $R_{XY}$ = $R_{YX}$ ;

$$
\sum_{1}^{K_{x}}E_{i}
$$
 — сумма ЭДС, включённых в контур X. Знак ЭДС определяется также,

как и знак в уравнении закона напряжений — ЭДС, совпадающие с направление обхода контура, являются положительными, ЭДС, противоположные обходу контура, являются отрицательными.

Контурные токи отождествляют с токами не смежных ветвей контура, остальные токи определяют из соотношений на основании закона токов и закона напряжений.

При анализе цепи методом узловых потенциалов токи ветвей выражают через потенциалы узлов схемы. В общем случае, ток ветви ху определяется выражением:

$$
I_{xy} = \frac{E_{xy} - (\varphi_y - \varphi_x)}{R_{xy}} \quad (7),
$$

где  $\varphi_x$ ,  $\varphi_y$  — потенциалы узлов *х* и у;

 $E_{xy}$  — ЭДС ветви ху;

 $R_{xy}$  — сопротивление ветви ху.

Для узлов цепи составляют уравнения на основании закона токов, затем в этих уравнениях токи ветвей заменяют их выражением через потенциалы узлов — выражение (7), решая полученную систему уравнений, определяют величины потенциалов узлов. По известным значениям потенциалов, определяют величины токов - выражение (7).

*Метод эквивалентного генератора* применяют тогда, когда требуется определить ток только в одной ветви.

Данный метод базируется на теореме об эквивалентном генераторе. Теорема имеет следующую формулировку:

*По отношению к исследуемой ветви оставшуюся часть цепи можно заменить*  $a$ ктивным двухполюсником — эквивалентным генератором — с параметрами  $E_{\text{3KB}}$ ,  $R_{\text{3KB}}$ . Тогда ток в исследуемой ветви — *I<sup>x</sup>* — будет определятся выражением:

$$
I_x = \frac{E_{3KB}}{R_x + R_{3KB}} \quad (8)
$$

где  $R_{x}$  — сопротивление исследуемой ветви.

Параметры эквивалентного генератора можно определить как аналитически, так и экспериментально.

Экспериментально параметры эквивалентного генератора определяют опытом холостого хода и опытом короткого замыкания.

*Опыт холостого хода.* Данный опыт проводится при отсутствии нагрузки и разомкнутых выводах эквивалентного генератора. Между выводами двухполюсника включают вольтметр, показания вольтметра и есть значение ЭДС генератора (*UX-X=EЭКВ*).

*Опыт короткого замыкания.* Данный опят проводится при отсутствии внешней нагрузки и замкнутых накоротко выводах эквивалентного генератора. Между выводами двухполюсника включают амперметр, измеряют ток короткого замыкания — *IКЗ*.

Сопротивление эквивалентного генератора рассчитывают как *RЭКВ*= *U <sup>X</sup>* <sup>−</sup>*<sup>X</sup>*  $\frac{X-X}{I_{K3}}$  (9).

*Метод суперпозиции (наложения)* основан на принципе суперпозиции, согласно которому реакция системы на воздействие от нескольких внешних источников есть сумма реакций на воздействия каждого источника в отдельности. Применительно к электрическим цепям формулировка будет иметь вид: *ток в цепи, содержащей несколько источников энергии будут равен сумме токов от действия каждого источника в отдельности:*

$$
I_{n} = I_{nl} + I_{n2} + I_{n3} + ... + I_{nm}
$$
, (10)

где *In* — ток *n*-ветви;

 *In1, In2, In3, …, Inm* — ток *n*-ветви от действия ЭДС *E1, E2, E3, …, Em*.

При расчёте методом суперпозиции поэтапно анализируют цепь, оставляя в ней только один источник ЭДС. Определяют токи от действия каждого источника ЭДС в отдельности, а затем складывают их, определяя значение тока от действия всех ЭДС, при этом нужно учитывать направление токов — если токи от действия отдельных источников ЭДС направлены в одну сторону, то они складываются, если в противоположные — то вычитаются.

*Балансом мощности* называется выражение, устанавливаю соотношение между мощностью, которую отдают в цепь источники электрической энергии, и мощность, которую потребляет нагрузка.

$$
\sum_{1}^{n} E_{i} I_{i} - \sum_{1}^{n} I_{i}^{2} r_{i} = \sum_{1}^{m} I_{k}^{2} R_{k} , (11)
$$

где *EiIi* — мощность *i*-го источника ЭДС,

 *I<sup>i</sup> 2 ri* — потери мощности на внутреннем сопротивлении *i*-го источника,

 *I<sup>k</sup> <sup>2</sup>Rk* — мощность, потребляемая *k*-ой нагрузкой.

Мощность, потребляемая нагрузкой, всегда положительная.

Мощность источника энергии может принимать как положительные, так и отрицательные значения, в зависимости от режима, в котором работает источник.

Различают три режима работы источника электрической энергии:

- холостого хода;
- генератора;
- потребителя;

В режиме холостого хода мощность источника равна нулю, источник не отдаёт и не потребляет энергию ( $P_{MCT}$ =0). Ток источника или напряжение на его выводах равны нулю  $(I_{\text{MCT}}=0, U_{\text{MCT}}=0)$ .

В режиме генератора источник отдаёт энергию во внешнюю цепь, в этом случае мощность источника считается положительной ( $P_{\text{MCT}}$ >0). В режиме генератора полярность напряжения (ЭДС) источника и тока, протекающего через него, совпадают.

В режиме потребителя источник потребляет энергию от внешней цепи, в этом случае мощность источника считается отрицательной (*PИСТ<0*). В данном режиме полярность напряжения (ЭДС) и тока источника противоположны.

## ВАРИАНТЫ ЗАДАНИЙ

Варианты задания выдаёт преподаватель.

Параметры схемы студент выбирает из таблиц 1-3 согласно шифру, которым являются *три последние цифры* номера зачётной книжки.

| шифр          |    |     |    | n<br>υ |    | C  |    | ь                    |    |    |
|---------------|----|-----|----|--------|----|----|----|----------------------|----|----|
| E1, B         | 10 | ר 1 | 14 | 16     | 18 | 20 | רר | 24                   | 26 | 28 |
| <b>R1, OM</b> | כ  | 10  | 15 | 20     | 25 | 30 | 35 | 40                   | 45 | 50 |
| <b>R4, OM</b> | 19 | 18  | 17 | 16     | 15 | 14 | 13 | 1 <sub>2</sub><br>⊥∠ |    |    |

Таблица 1 — Параметры цепи (первая цифра шифра)

Таблица 2 — Параметры цепи (вторая цифра шифра)

| шифр          |    |           |    | υ  |    | כ  |    |    |    |    |
|---------------|----|-----------|----|----|----|----|----|----|----|----|
| E1, B         | 10 | $1\Omega$ | 14 | 16 | 18 | 20 | 22 | 24 | 26 | 28 |
| <b>R1, OM</b> | כ  | 10        | 15 | 20 | 25 | 30 | 35 | 40 | 45 | 50 |
| <b>R4, OM</b> | 19 | 18        | 17 | 16 | 15 | 14 | 13 | 12 |    |    |

Таблица 3 — Параметры цепи (третья цифра шифра)

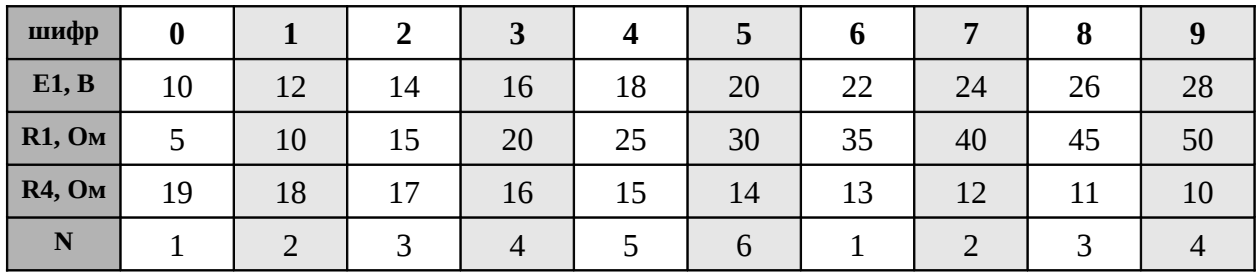

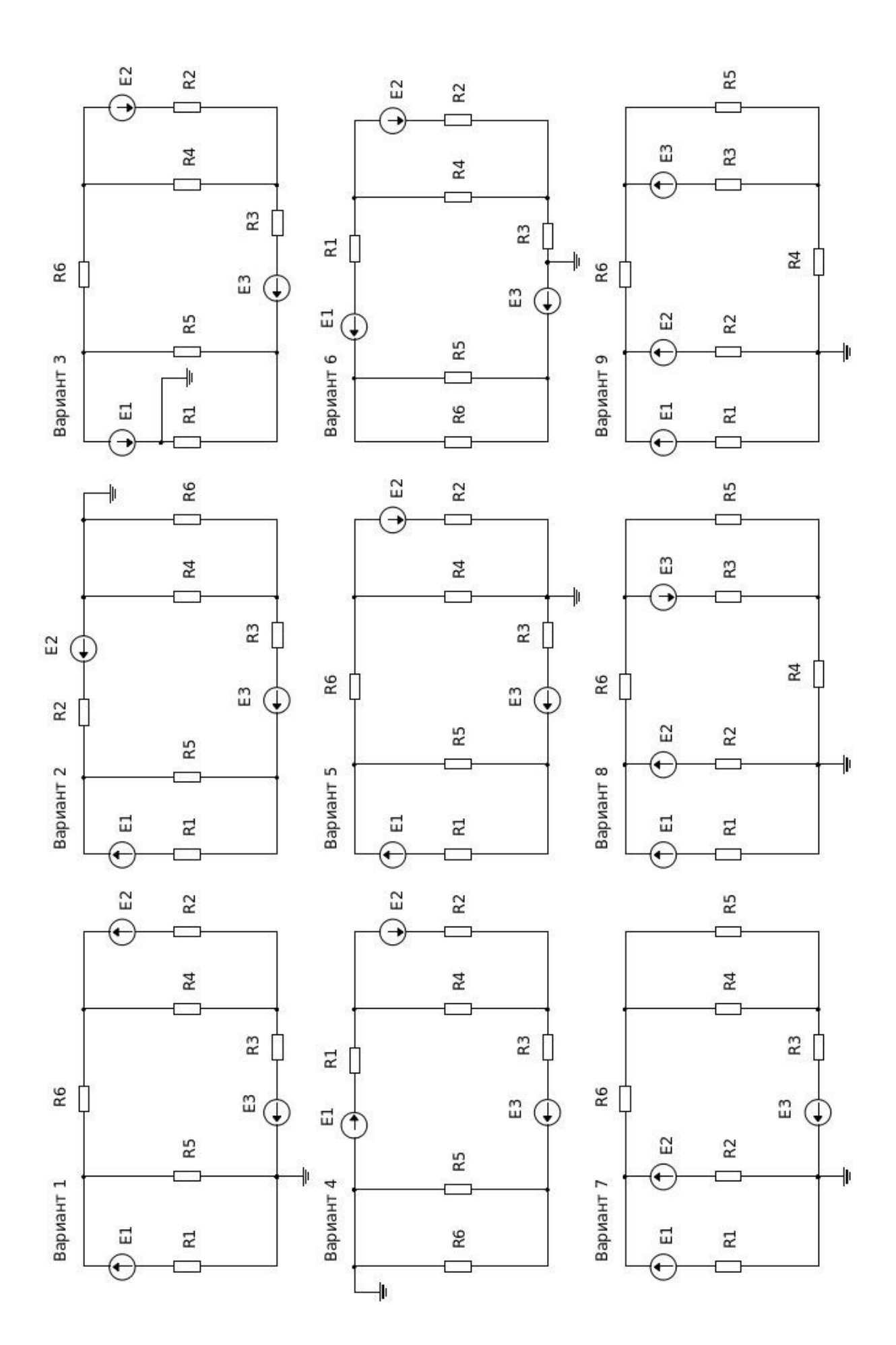

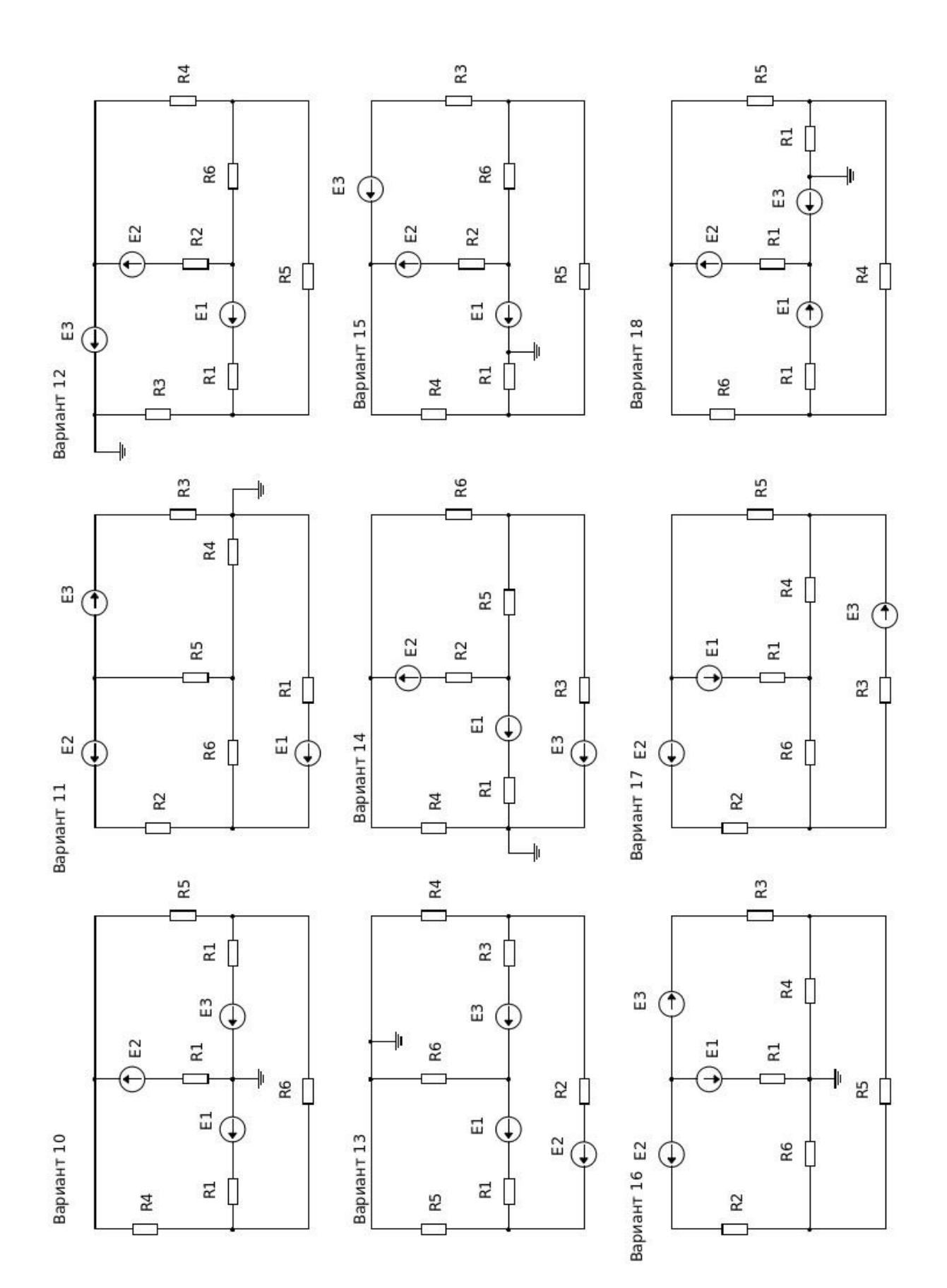

### УКАЗАНИЯ К РАБОТЕ

1. Откройте приложение QUCS

2. Составьте схему электрической цепи согласно задания. Задайте параметры схемы согласно задания, введите в ветви цепи измеритель тока

3. Выберите моделирование на постоянном токе

4. Осуществите моделирование (F12)

5. Выберите табличный тип диаграммы и выведите в неё значения токов. Диаграмму расположите на поле со схемой. Результаты перенесите в таблицы 1.1 и 2.1

6. Выполните «Моделирование»  $\rightarrow$  «Расчёт рабочей точки по постоянному току» (F8), определив тем самым потенциалы точек схемы. Результаты внесите в таблицы 1.2 и  $2.2$ 

7. Закоротите все источники (выбирайте источник, нажимайте сочетание клавиш Ctrl+D до тех пор, пока источник не будет находится в зелёном перечёркнутом прямоугольнике)

8. Вводите в цепь поочерёдно по одному источнику (выбирайте источник, нажимайте сочетание клавиш  $Ctrl+D,$ чтобы исчез зелёный перечёркнутый прямоугольник), выполняйте моделирование (F12) и вносите получившиеся значения токов в таблицу 1.3

9. Рассчитайте токи схемы методами контурных токов и узловых потенциалов. Выполните проверку составив баланс мощности. Результаты расчётов внесите в таблицы  $2.1 \text{ u } 2.3$ 

10. Рассчитайте потенциалы точек схемы, результаты внесите в таблицу 2.2. По результатам расчётов постройте потенциальную диаграмму внешнего контура

11. Присоедините параллельно резистору  $R_N$  измеритель напряжения

12. Деактивируйте резистор R<sub>N</sub>. Выполните моделирование (F12) и определите показания измерителя тока в ветви N и измерителя напряжения, данные занесите в таблицу 1.4

13. Активируйте резистор R<sub>N</sub>. Выполните моделирование (F12) и определите показания измерителя тока в ветви N и измерителя напряжения, данные занесите в таблицу 1.4

14. По результатам измерений пп. 12, 13 рассчитайте параметры эквивалентного генератора. Определите ток ветви N методом эквивалентного генератора, результат занесите в таблицу 2.1

15. Заполните таблицы сводных результатов, оформите отчёт по работе

## ПРОТОКОЛ ИЗМЕРЕНИЙ

Опыт 1. Экспериментальное определение токов разветвлённой цепи

Таблица 1.1 — Данные опыта 1

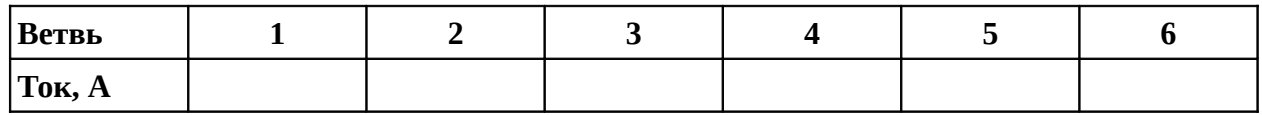

Опыт 2. Экспериментальное определение потенциалов

Таблица 1.2 — Данные опыта 2

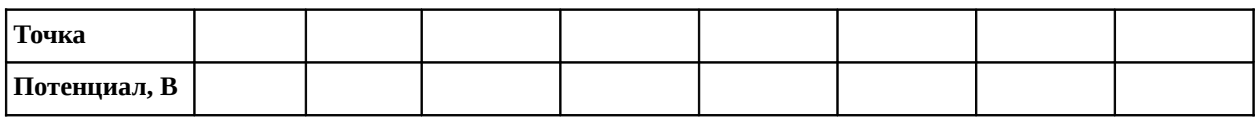

Опыт 3. Экспериментальная проверка принципа наложения

Таблица 1.3 — Данные опыта 3

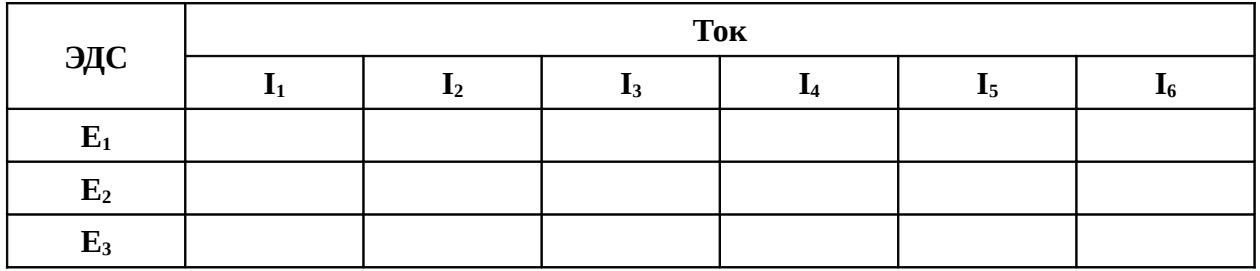

Опыт 4. Экспериментальное определение параметров эквивалентного генератора Таблица 1.4 — Данные опыта 4

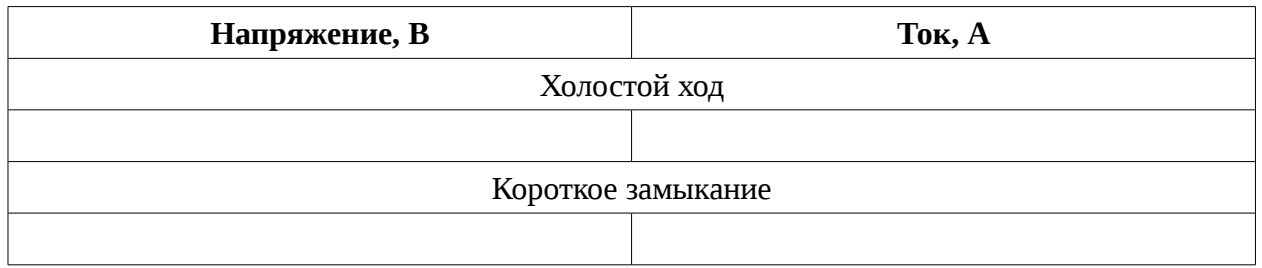

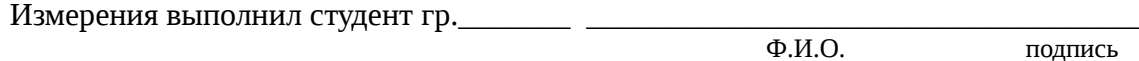

 $\frac{1}{20}$  T.

# **СВОДНЫЕ РЕЗУЛЬТАТЫ РАБОТЫ**

## Таблица 2.1

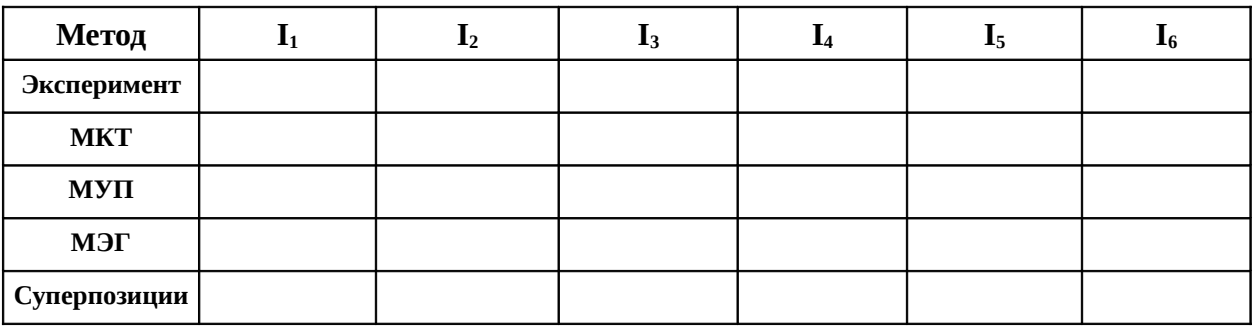

Таблица 2.2

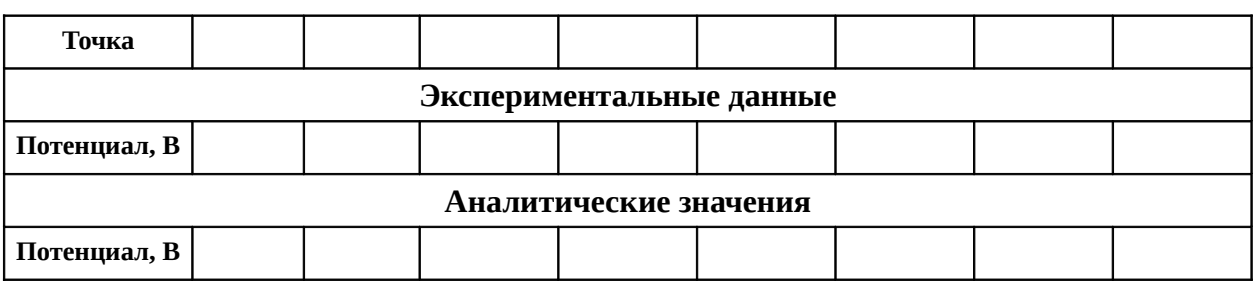

Таблица 2.3

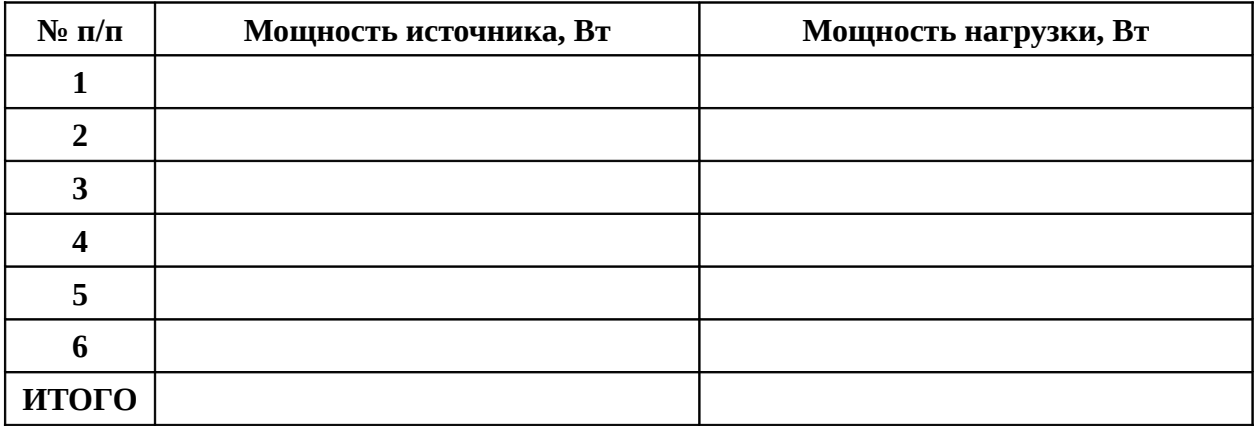

### КОНТРОЛЬНЫЕ ВОПРОСЫ

1. Что называется электрическим током, каковы условия протекания тока в цепи?

2. Дайте определение постоянному электрическому току

3. Какие цепи называются линейными?

4. Дайте определение понятиям «узел», «ветвь», «контур»

5. Сформулируйте законы Кирхгофа

6. Сформулируйте закон Ома

7. Поясните сущность метода контурных токов

8. Поясните сущность метода узловых потенциалов

9. Сформулируйте теорему об эквивалентном генераторе, поясните сущность метода эквивалентного генератора

10. С помощью каких опытов можно определить параметры эквивалентного генератора?

11. Что называется внешней характеристикой активного двухполюсника?

12. Приведите схемы замещения активного двухполюсника источником ЭДС и источником тока, запишите формулы перехода от одной схемы к другой

13. Сформулируйте принцип суперпозиции применительно к электрическим цепям, поясните сущность метода наложения

14. Запишите формулу для вычисления мощности, потребляемой нагрузкой

15. Запишите формулу для вычисления мощности источника электрической энергии

16. Назовите все возможные режимы работы источника электроэнергии и охарактеризуйте их

17. Назовите прибор для измерения силы тока, приведите схему его подключения относительно участка цепи, на котором проводятся измерения

18. Назовите прибор для измерения падения напряжения, приведите схему его подключения относительно участка цепи, на котором проводятся измерения

19. Что называется потенциальной диаграммой, что можно определить с её помощью?